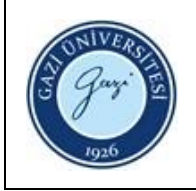

**1. Sorumlular:** Ödünç Verme ve Kütüphanelerarası İşbirliği Birim Personeli

## **2. Uygulama:**

- 2.1. Protokol üyeliği için gelen kullanıcının kütüphane üyeliğini kontrol ediniz.
- 2.2. Kütüphane kaydı olmayanlar için yeni üyelik kaydı süreci başlatınız.
- 2.3. İki nüsha "**Protokol Formu**" vererek kullanıcının eksiksiz doldurmasını isteyiniz.
- 2.4. Kullanıcı tarafından doldurulan formları kontrol ediniz.
- 2.5. Formları imzalayınız ve mühürle onaylayınız.
- 2.6. İlgili kütüphaneye verilmek üzere formun bir nüshasını kullanıcıya veriniz.
- 2.7. Kütüphane sistemine işleyiniz ve evrakları dosyalayınız.

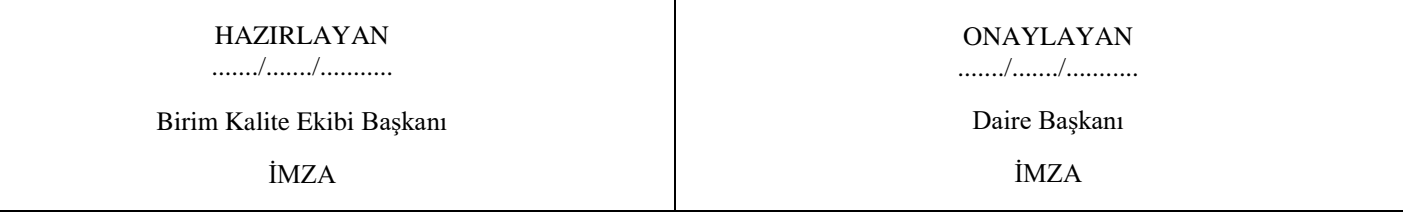